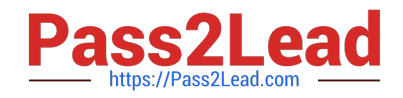

# **1Z0-1074-20Q&As**

Oracle Cost Management Cloud 2020 Implementation Essentials

# **Pass Oracle 1Z0-1074-20 Exam with 100% Guarantee**

Free Download Real Questions & Answers **PDF** and **VCE** file from:

**https://www.pass2lead.com/1z0-1074-20.html**

100% Passing Guarantee 100% Money Back Assurance

Following Questions and Answers are all new published by Oracle Official Exam Center

**C** Instant Download After Purchase **83 100% Money Back Guarantee** 365 Days Free Update

800,000+ Satisfied Customers  $603$ 

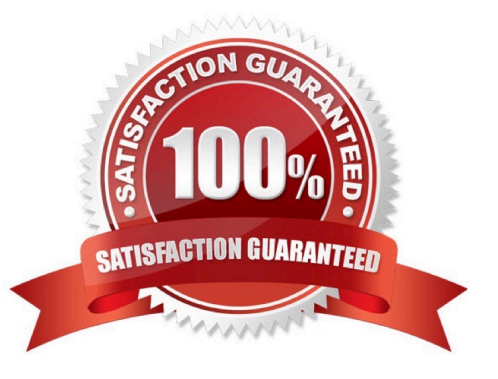

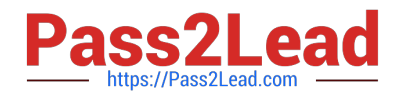

## **QUESTION 1**

If the Create Accounting process ends with errors or warnings, which three statements outline places you can go to get more detailed information about the specific errors and warnings?

- A. Query the transaction from Review Cost Accounting Distributions to see the error message.
- B. Review errors in the Create Accounting Execution report.
- C. Refer to the Accounting Event Diagnostic report.
- D. Refer to the Accounting Event Diagnostic log.
- E. Review errors in the Create Accounting Execution log.

Correct Answer: B

#### **QUESTION 2**

Identify four reasons to use the set ID when defining Cost Accounting setups. (Choose four)

- A. You can share definitions across multiple cost organizations.
- B. You can control which definitions are visible to different cost organizations
- C. You can streamline your setup effort.
- D. You have the option to share setup data across all cost organizations using the common set.
- E. You can take advantage of the business unit-to-set ID mapping defined in Cost Accounting.
- F. You don\\'t have to create any definitions for cost books.

Correct Answer: ACDE

#### **QUESTION 3**

Which three cost planning tasks can be performed in the Cost Accounting work area?

- A. Review Work Order Costs
- B. Review Item Costs
- C. Analyzing and Comparing Costs
- D. Estimating Standard Costs for Assemblies
- E. Manage Resource Rates

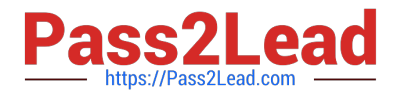

F. Manage Cost Accounting Periods

Correct Answer: ADE

https://fusionhelp.oracle.com/fscmUI/topic/TopicId\_P\_C97AC111350F0D3EE040D30A68814D11

#### **QUESTION 4**

You are configuring Landed Cost Management for client proof of concept and only want to set up required tasks. Which task must be completed?

- A. Charge Name
- B. Reference Types
- C. Trade Operation Templates
- D. Routes
- E. Trade Operation

Correct Answer: B

### **QUESTION 5**

Which three predefined areas can you review on the Overview page of Cost Accounting? (Choose three.)

- A. Purchase Variance Summary
- B. Journal Entries
- C. Item CostIdentify two reference types used to tie a receipt trade operation to an expense invoice for landing
- D. Cost Processing
- E. Work Order Costs
- F. Inventory Valuation
- Correct Answer: CDF

[1Z0-1074-20 VCE Dumps](https://www.pass2lead.com/1z0-1074-20.html) [1Z0-1074-20 Exam](https://www.pass2lead.com/1z0-1074-20.html)

**[Questions](https://www.pass2lead.com/1z0-1074-20.html)** 

[1Z0-1074-20 Braindumps](https://www.pass2lead.com/1z0-1074-20.html)